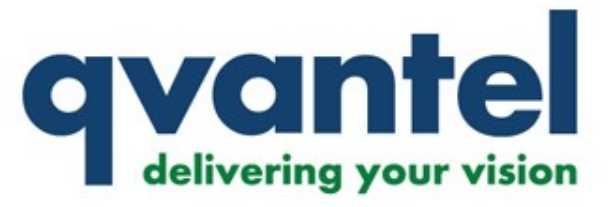

**Inky Pinky Poky**

### **Somnath Avvari Shakthi Kannan**

Version 1.0

GNU Free Documentation License

© 2008 Qvantel [http://www.qvantel.com](http://www.qvantel.com/) Poky logo is © OpenedHand 2008

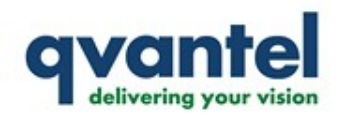

# **LN2440SBC/LP35**

**Building toolchain Building u-boot Cross-compiling Linux 2.6.18 TFTP setup NFS setup SD card setup**

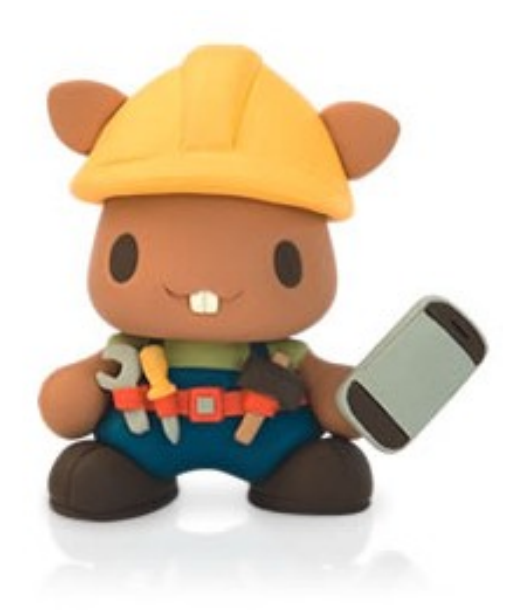

**Poky Machine configuration (ln2440sbc.conf)** Linux kernel config (linux-ln2440sbc 2.6.21.bb) **Build configuration (build/conf/local.conf) Poky build Testing**

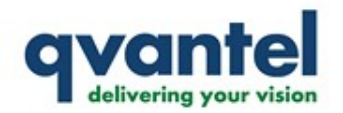

## **LN2440SBC/LP35**

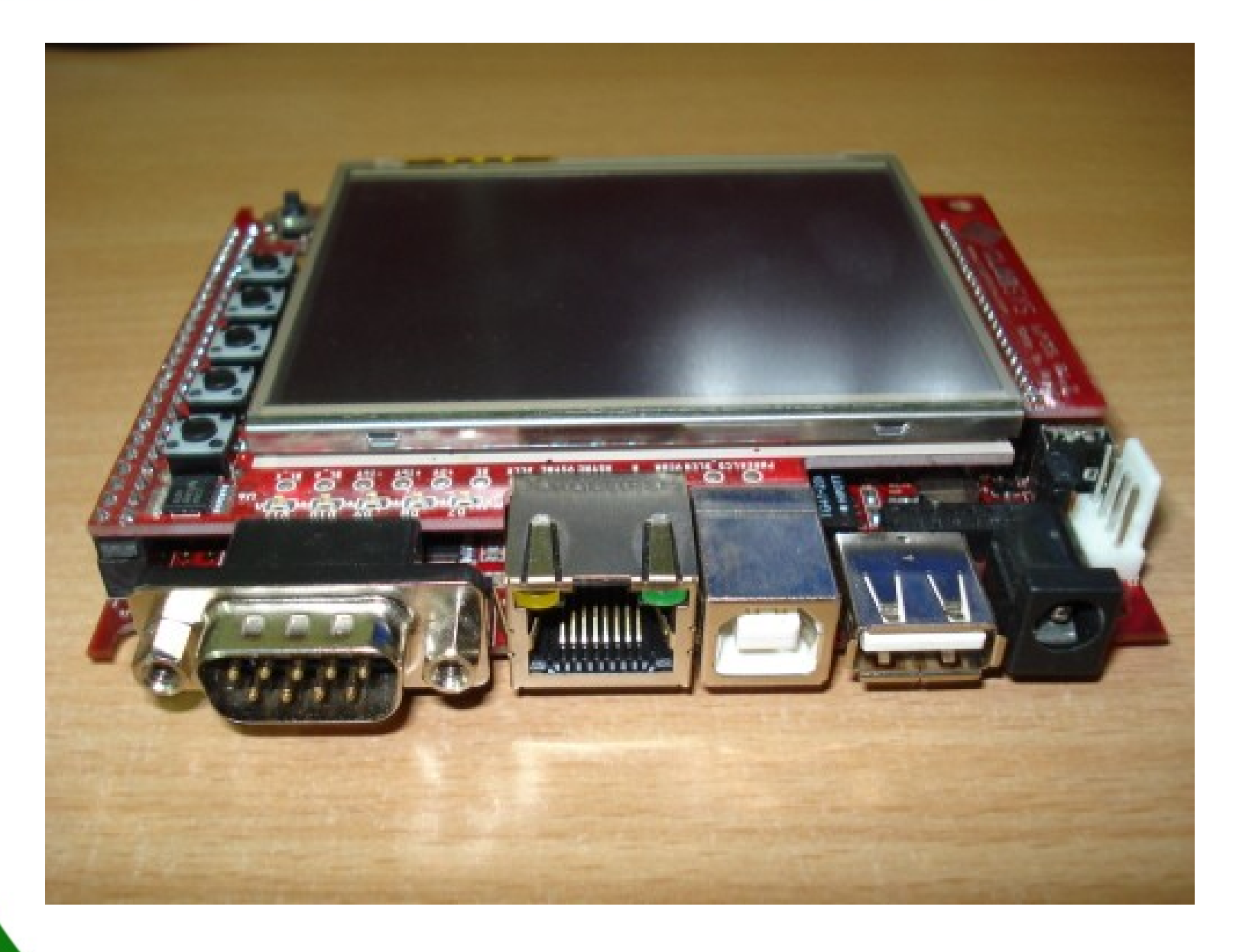

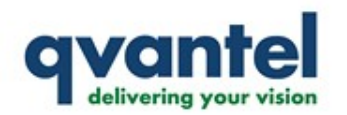

### **LN2440SBC/LP35**

**Hardware specifications <http://littlechips.com/LN2440SBC.htm>**

**Hardware resources/downloads <http://littlechips.com/downloads/>**

**Resources <http://littlechips.com/resource.htm>**

**Support/documentation <http://littlechips.com/support.htm>**

**Forums <http://littlechips.com/forums/index.php>**

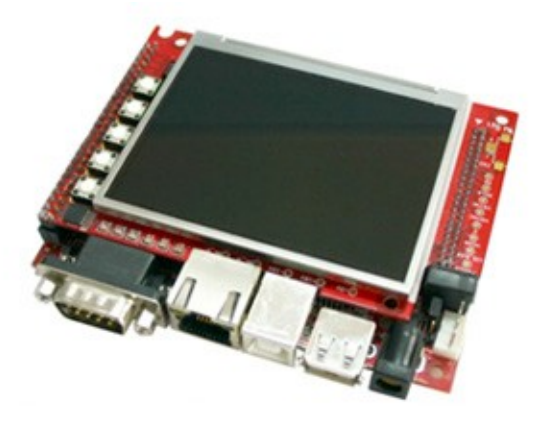

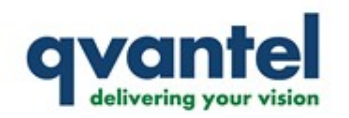

## **LN2440SBC/LP35 Building toolchain**

**Building u-boot Cross-compiling Linux 2.6.18 TFTP setup NFS setup SD card setup**

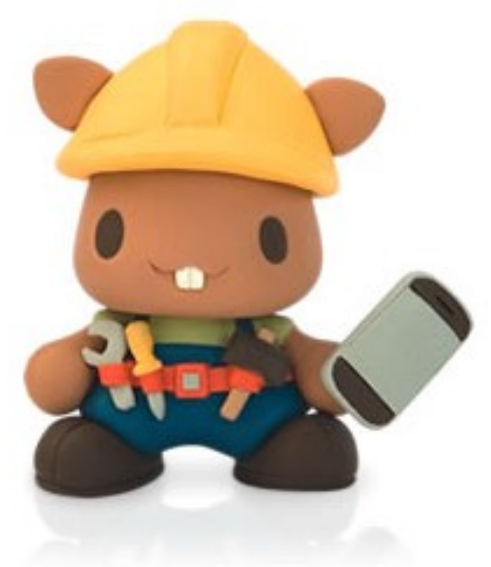

**Poky Machine configuration (ln2440sbc.conf)** Linux kernel config (linux-ln2440sbc 2.6.21.bb) **Build configuration (build/conf/local.conf) Poky build Testing**

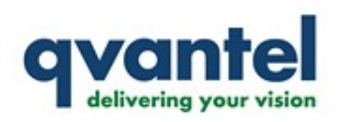

*Download and extract crosstool*

http://kegel.com/crosstool/crosstool-0.42.tar.gz

*Comment eval line in demo-arm.sh and add* 

## **eval `cat arm.dat gcc-3.4.3-glibc-2.3.5.dat` \** sh all.sh --notest

*Edit arm.dat to update TARGET*

**TARGET=arm-linux** 

*Build*

## **./demo.sh**

*Update PATH in ~/.bash\_profile to use the built toolchain*

**PATH=/usr/local/arm/3.4.3/gcc3.4.3** glibc-2.3.5/arm-linux/bin:\$PATH"

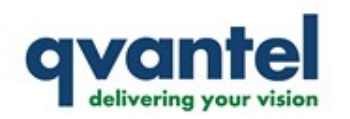

### **LN2440SBC/LP35 Building toolchain Building u-boot**

**Cross-compiling Linux 2.6.18 TFTP setup NFS setup SD card setup**

**Poky Machine configuration (ln2440sbc.conf)** Linux kernel config (linux-ln2440sbc 2.6.21.bb) **Build configuration (build/conf/local.conf) Poky build Testing**

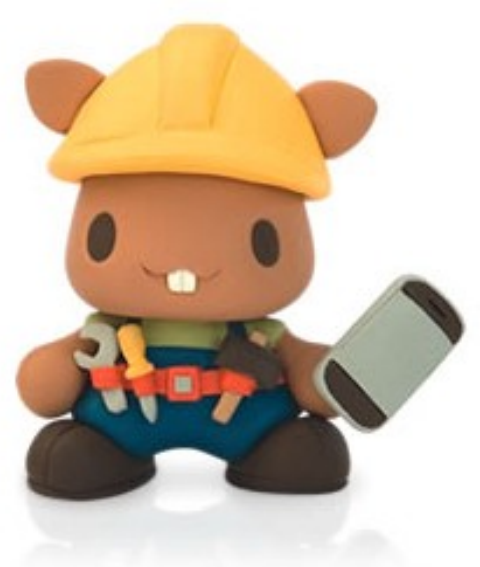

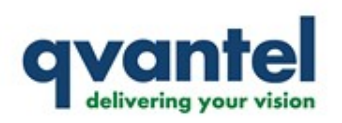

### Get u-boot LN2440SBC\_uboot\_r1.0.1.tar.gz\_and extract

### **http://www.littlechips.com/downloads/customer/** CD\_Images/LN2440SBC/Linux/U-BOOT/

*Add to include/configs/ln2440sbc.h, after /\* #define KINGFISH 1 \*/*

### **#define CONFIG\_CMDLINE\_TAG 1 #define CONFIG\_INITRD\_TAG 1 #define CONFIG\_SETUP\_MEMORY\_TAGS 1**

*Update boards/ln2440sbc/memsetup.S*

© 2007 Qvantel Oy http://www.qvantel.com **#define B2\_PMC 0x0 #define B2\_Tacs 0x3 #define B2\_Tcos 0x3 #define B2\_Tacc 0x7 #define B2\_Tcoh 0x3 #define B2\_Tah 0x3 #define B2\_Tacp 0x3**

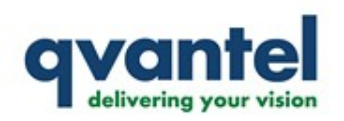

### *Update Makefile*

### $CROSS$   $COMPLE = /usr/local/arm/3.4.3/gcc-3.4.3$ glibc-2.3.5/arm-linux/bin/arm-linux-

*Remove the following in cpu/arm920t/config.mk*

"-mshort-load-bytes" "-msoft-float"

*Build*

**make distclean make ln2440sbc\_config make**

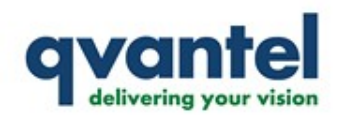

### **LN2440SBC/LP35 Building toolchain Building u-boot Crosscompiling Linux 2.6.18**

**TFTP setup NFS setup SD card setup**

**Poky Machine configuration (ln2440sbc.conf)** Linux kernel config (linux-ln2440sbc 2.6.21.bb) **Build configuration (build/conf/local.conf) Poky build Testing**

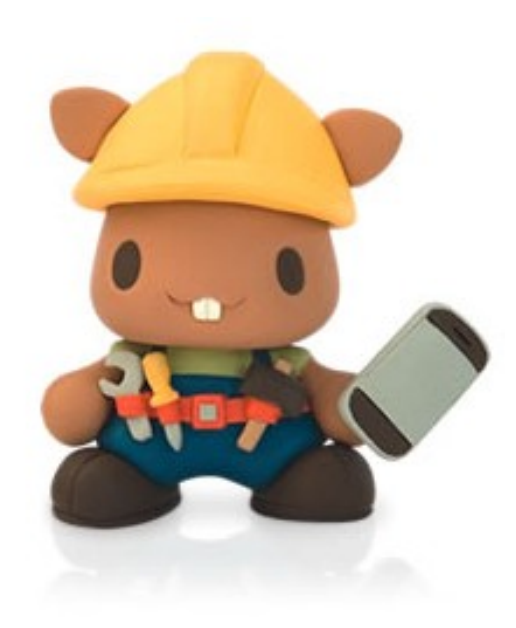

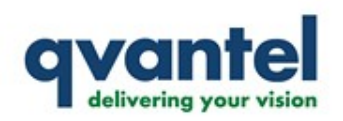

**Cross-compiling 2.6.18.1**

### *Download and extract 2.6.18.1*

### **<http://www.kernel.org/pub/linux/kernel/v2.6/> linux2.6.18.1.tar.bz2**

*Download patch*

fox-2.6.18.1-ln2440sbc-0.7.patch

*Apply patch*

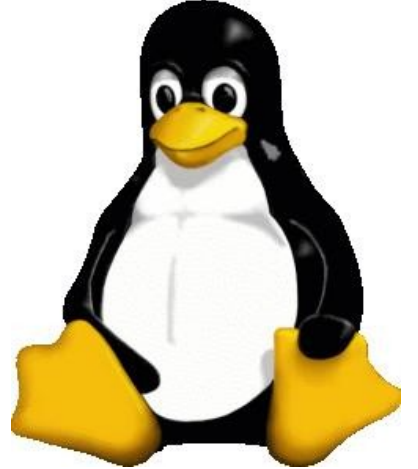

\$ **cd linux2.6.18.1**  $$$  patch -p1 < \ /path/to/fox-2.6.18.1-ln2440sbc-0.7.patch

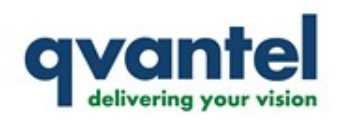

### *Update Makefile*

## $CROSS$   $COMPLE = /usr/local/arm/3.4.3/gcc-3.4.3$ glibc-2.3.5/arm-linux/bin/arm-linux-

*Make oldconfig*

\$ **make oldconfig**

*Build*

\$ **make bootpImage INITRD\_PHYS=0x30800000 \ INITRD=/path/to/LN2410disk\_gz**

*Boot from u-boot* 

LN2440SBC# **tftp 0x30f00000 bootpImage** LN2440SBC# **go 0x30f00000**

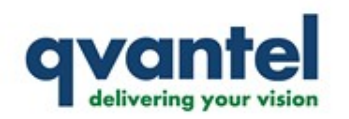

### **LN2440SBC/LP35 Building toolchain Building u-boot Cross-compiling Linux 2.6.18 TFTP setup**

**NFS setup SD card setup**

**Poky Machine configuration (ln2440sbc.conf)** Linux kernel config (linux-ln2440sbc 2.6.21.bb) **Build configuration (build/conf/local.conf) Poky build Testing**

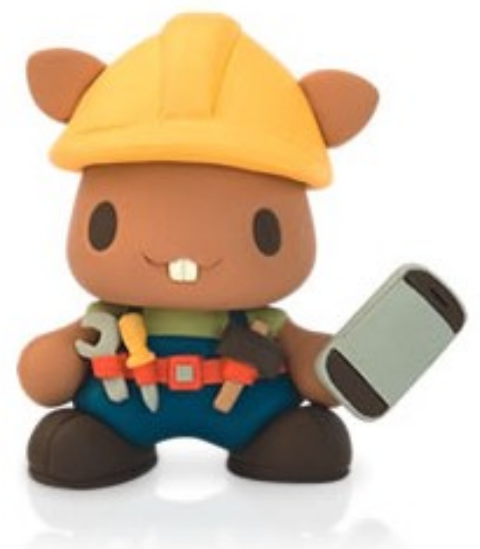

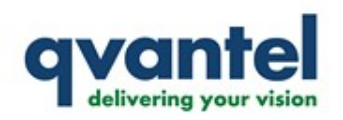

### *Install TFTP*

**}**

## \$ sudo apt-get install xinetd tftpd tftp

*/etc/xinetd.d/tftp*

**service tftp {**

**protocol = udp port = 69 wait** = yes user = nobody **server\_args = /tftpboot disable = no**

- 
- **socket\_type = dgram**
	-
	-
- **server = /usr/sbin/in.tftpd**
	-
	-

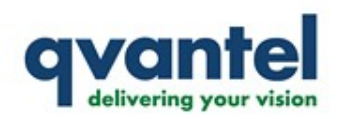

*Setup /tftpboot*

\$ **sudo mkdir /tftpboot** \$ sudo chmod -R 777 /tftpboot \$ sudo chown -R nobody /tftpboot

*Start xinetd* \$ **sudo /etc/init.d/xinetd start**

*Check xinetd service*

\$ **netstat na | grep :69**

*uboot TFTP settings*

LN2440SBC# **setenv serverip <TFTP IP>** LN2440SBC# setenv ipaddr <br/>board IP> LN2440SBC# **saveenv**

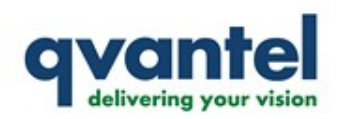

**LN2440SBC/LP35 Building toolchain Building u-boot Cross-compiling Linux 2.6.18 TFTP setup NFS setup**

**SD card setup**

**Poky Machine configuration (ln2440sbc.conf)** Linux kernel config (linux-ln2440sbc 2.6.21.bb) **Build configuration (build/conf/local.conf) Poky build Testing**

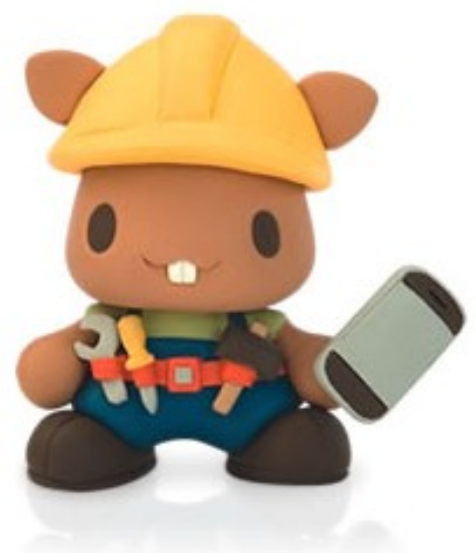

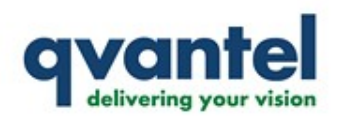

#### *NFS Server*

## \$ sudo apt-get install nfs-kernel-server \ **nfs-common portmap**

*NFS Client*

## \$ sudo apt-get install nfs-common portmap

*/etc/exports*

## **/nfs 192.168.\*.\*(rw,sync)**

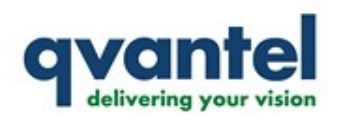

### *CONFIG\_CMDLINE* **CONFIG\_CMDLINE="console=ttySAC0 root=/dev/nfs rw rootfstype=nfs nfsroot=192.168.1.103:/nfs ip=192.168.1.98: 192.168.1.103: 192.168.1.1: 255.255.255.0::::"**

*Testing: NFS Client*

**sudo mount t nfs <IPaddress>:/nfs /mnt**

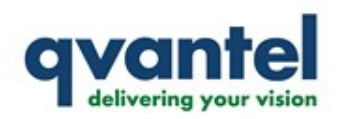

**LN2440SBC/LP35 Building toolchain Building u-boot Cross-compiling Linux 2.6.18 TFTP setup NFS setup SD card setup**

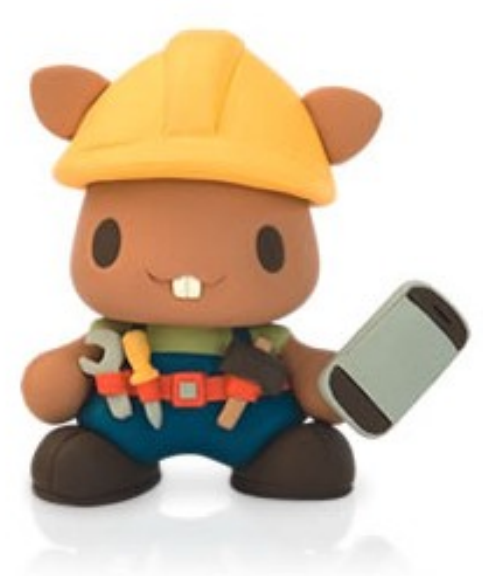

**Poky Machine configuration (ln2440sbc.conf)** Linux kernel config (linux-ln2440sbc 2.6.21.bb) **Build configuration (build/conf/local.conf) Poky build Testing**

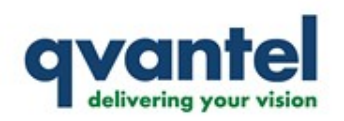

### **CONFIG\_CMDLINE="console=ttySAC0 mem=64M root=/dev/mmcblk0p1 rootfstype=ext2 rootdelay=5 rw"** *NFS Server*

**IMAGE\_ROOTFS\_SIZE\_ext2="102400"** *ln2440sbc.conf for poky-image-sato* 

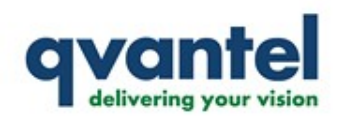

**LN2440SBC/LP35 Building toolchain Building u-boot Cross-compiling Linux 2.6.18 TFTP setup NFS setup SD card setup**

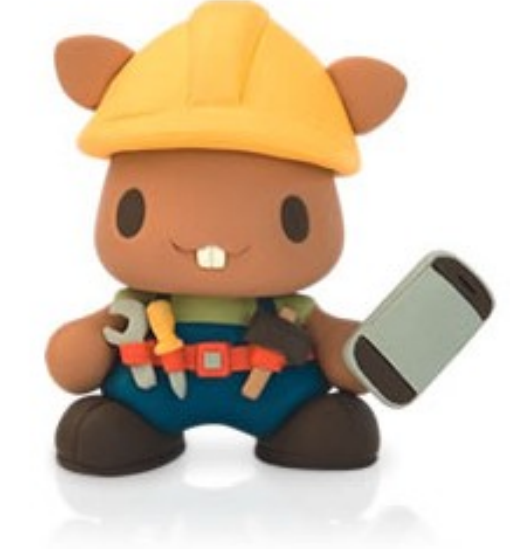

# **Poky**

**Machine configuration (ln2440sbc.conf)** Linux kernel config (linux-ln2440sbc\_2.6.21.bb) **Build configuration (build/conf/local.conf) Poky build Testing**

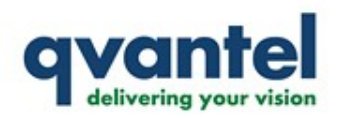

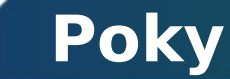

### **Poky [http://www.pokylinux.org](http://www.pokylinux.org/)**

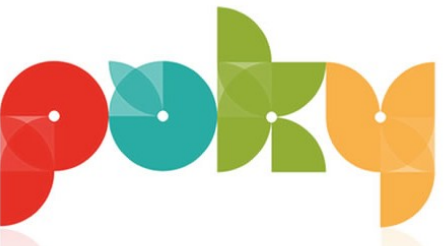

**Poky HandBook [http://www.pokylinux.org/doc/pokyhandbook.html](http://www.pokylinux.org/doc/poky-handbook.html)**

**OpenEmbedded [http://wiki.openembedded.net/index.php/Main\\_Page](http://wiki.openembedded.net/index.php/Main_Page)**

**Pinky scripts <http://www.pokylinux.org/getit/>**

**BitBake <http://bitbake.berlios.de/manual/>**

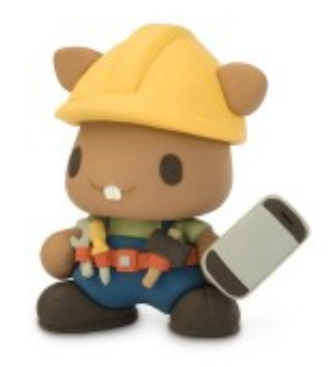

**Qvantel LN2440SBC/LP35 documentation** http://free-opensource.qvantel.net/mediawiki//index.php/ **LN2440\_\_Single\_Board\_Computer**

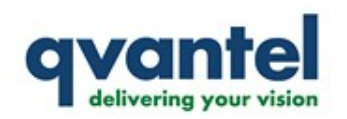

**LN2440SBC/LP35 Building toolchain Building u-boot Crosscompiling Linux 2.6.18 TFTP setup NFS setup SD card setup**

## **Poky Machine configuration (ln2440sbc.conf)**

Linux kernel config (linux-ln2440sbc\_2.6.21.bb) **Build configuration (build/conf/local.conf) Poky build Testing**

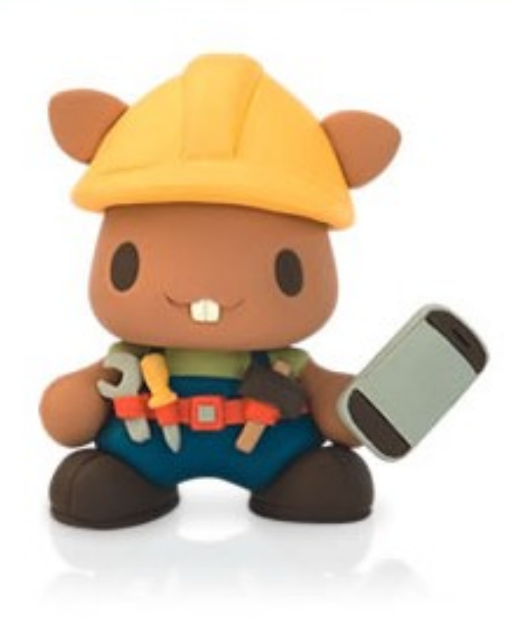

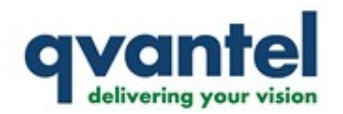

#

#@TYPE: Machine #@NAME: LittleChips LN2440SBC #@DESCRIPTION: Machine configuration for the LittleChips LN2440SBC board #

TARGET\_ARCH = "arm" # MACHINE CLASS = "neo1973" PACKAGE\_EXTRA\_ARCHS = "armv4t \${MACHINE\_CLASS}"

PREFERRED\_PROVIDER\_virtual/kernel = "linux-ln2440sbc" UBOOT\_ENTRYPOINT = "30f00000"

 $MACHINE$  FEATURES = "kernel26 vfat ext2" # MACHINE\_DISPLAY\_WIDTH\_PIXELS = "480" # MACHINE\_DISPLAY\_HEIGHT\_PIXELS = "640" # MACHINE\_DISPLAY\_ORIENTATION = "0" # MACHINE\_DISPLAY\_PPI = "285" # XSERVER = "xserver-kdrive-fbdev"

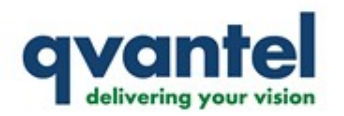

# MACHINE\_EXTRA\_RDEPENDS = "usbinit" # package machine specific modules # MACHINE\_EXTRA\_RRECOMMENDS = "\ # kernel-module-gta01-pm-bt  $\setminus$ # kernel-module-gta01-pm-gps \ # kernel-module-gta01-pm-gsm \ # kernel-module-gta01kbd \ # kernel-module-s3cmci \ # kernel-module-snd-soc-neo1973-wm8753 \ # kernel-module-snd-soc-smdk2440 \ # "

# do not outcomment, we bypass the sysvinit.bb logic here -- see FIC GTA01 inittab # SERIAL\_CONSOLE = "115200 ttySAC0"

# used by some images # ROOT FLASH SIZE = "60"

# extra jffs2 tweaks  $\#$ EXTRA IMAGECMD  $\|$ iffs2 = "--little-endian --eraseblock=0x4000 --pad -n"

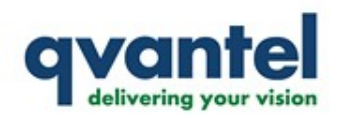

KERNEL\_IMAGETYPE = "zImage"

IMAGE\_FSTYPES="ext2 cpio.gz tar.gz jffs2"

IMAGE\_ROOTFS\_SIZE\_ext2="102400"

# build / upload tools  $#$  EXTRA IMAGEDEPENDS  $+=$  "dfu-util-native"

# tune for S3C24x0 include conf/machine/include/tune-arm920t.inc

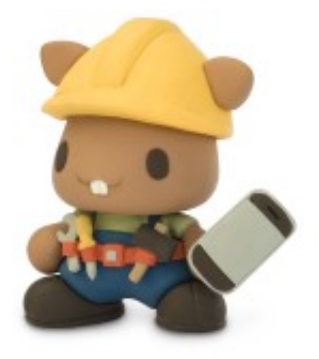

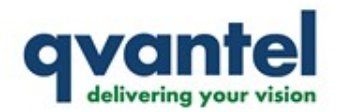

## **poky-image-minimal**

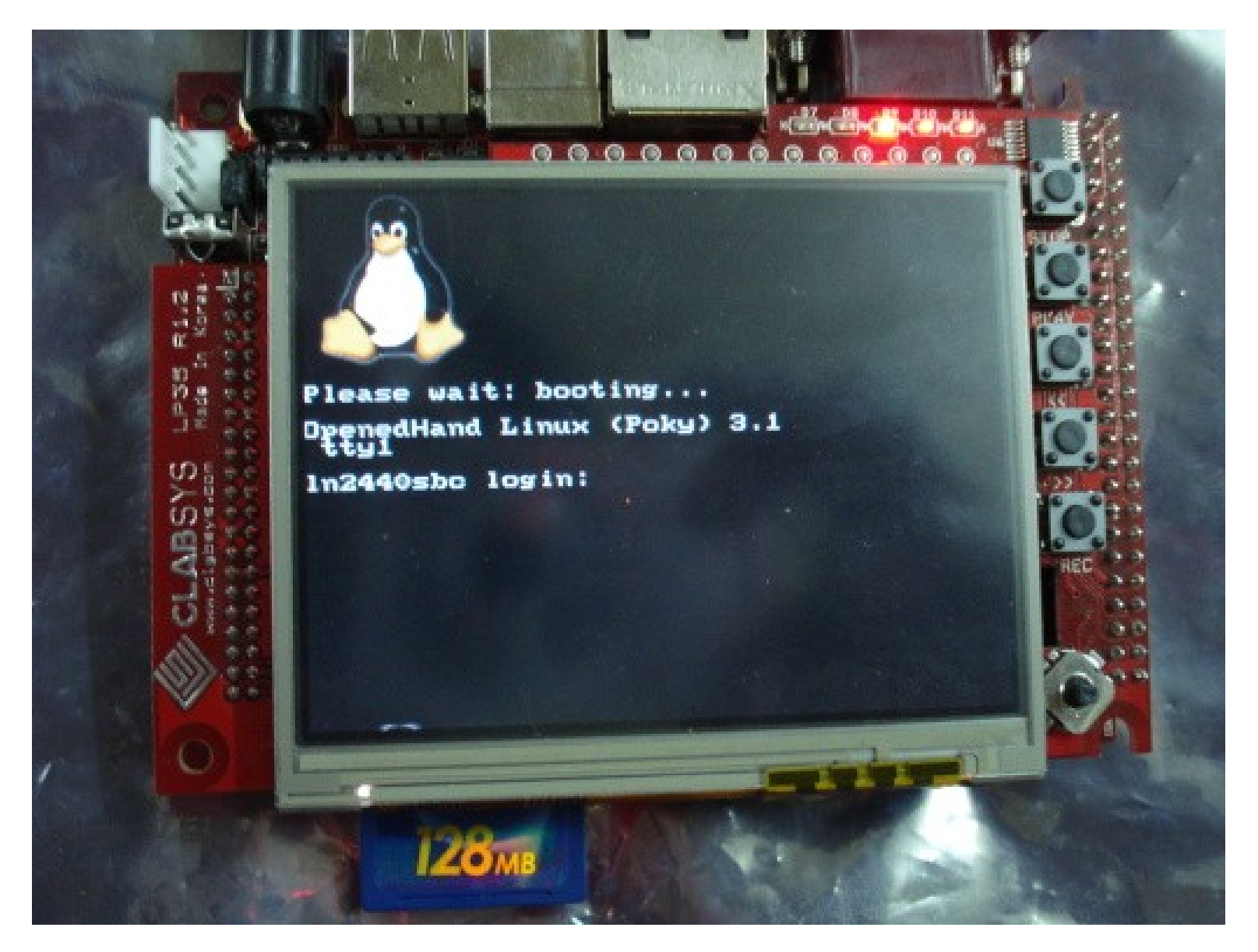

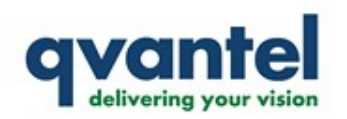

**LN2440SBC/LP35 Building toolchain Building u-boot Crosscompiling Linux 2.6.18 TFTP setup NFS setup SD card setup**

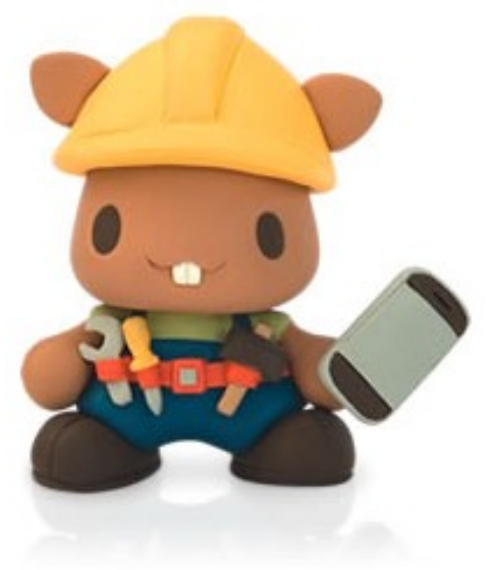

## **Poky Machine configuration (ln2440sbc.conf) Linux kernel config (linuxln2440sbc\_2.6.21.bb)**

**Build configuration (build/conf/local.conf) Poky build Testing**

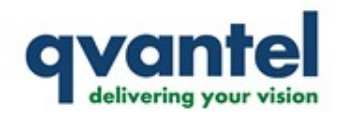

DESCRIPTION = "Linux Kernel" SECTION = "kernel"  $LICENSE = "GPL"$ 

inherit kernel

```
SRC URI = "file://linux-2.6.21.tar.bz2 \
       file://linux-2.6.21-ln2410sbc-to-ln2440sbc.patch;patch=1 \setminus   file://defconfig"
```

```
S = "$\{WORKDIR}\/linux-2.6.21"
```

```
python __anonymous () {
```

```
    import bb
```
}

```
    kerneltype = bb.data.getVar('KERNEL_IMAGETYPE', d, 1) or ''
    if kerneltype == 'uImage':
      depends = bb.data.getVar("DEPENDS", d, 1)
 depends = "%s u-boot-mkimage-openmoko-native" % depends
       bb.data.setVar("DEPENDS", depends, d)
```
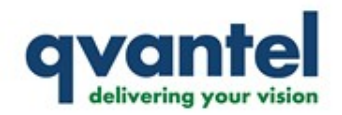

```
do_configure_prepend() {
     cp ${WORKDIR}/defconfig ${S}/.config
}
do_install_prepend() {
             if test e arch/${ARCH}/boot/Image ; then
                      ln f arch/${ARCH}/boot/Image arch/${ARCH}/boot/uImage
             fi
             if test e arch/${ARCH}/boot/images/uImage ; then
                      ln f arch/${ARCH}/boot/images/uImage arch/${ARCH}/boot/uImage
             fi
             if test e arch/${ARCH}/kernel/vmlinux.lds ; then
                      ln f arch/${ARCH}/kernel/vmlinux.lds arch/${ARCH}/boot/vmlinux
             fi
}
```
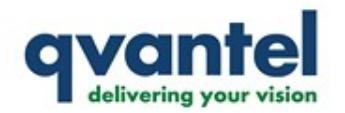

## **poky-image-sato**

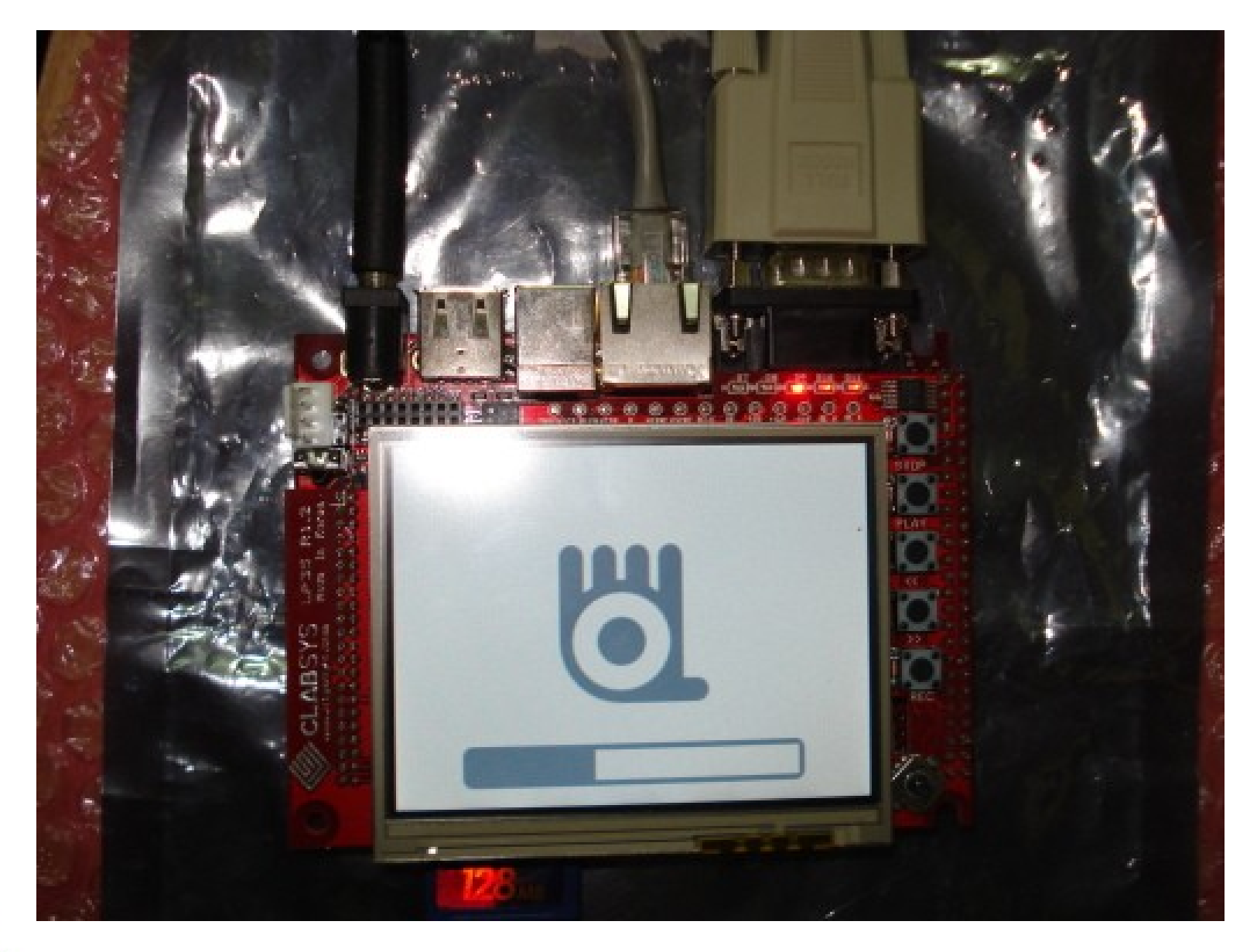

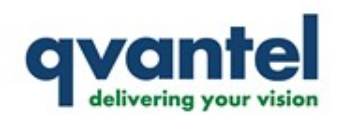

**LN2440SBC/LP35 Building toolchain Building u-boot Crosscompiling Linux 2.6.18 TFTP setup NFS setup SD card setup**

### **Poky Machine configuration (ln2440sbc.conf)** Linux kernel config (linux-ln2440sbc\_2.6.21.bb) **Build configuration (build/conf/local.conf) Poky build Testing**

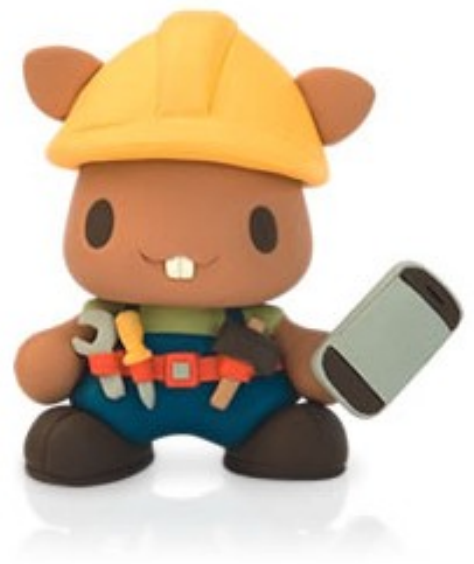

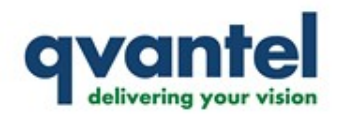

# Where to cache the files Poky downloads DL\_DIR = "\${OEROOT}/sources" BBFILES = "\${OEROOT}/meta/packages/\*/\*.bb"

```
# Poky has various extra metadata collections (openmoko, extras).
# BBFILES = "\sqrt{ }
```
- # \${OEROOT}/meta/packages/\*/\*.bb
- # \${OEROOT}/meta-extras/packages/\*/\*.bb<br># \${OEROOT}/meta-openmoko/packages/\*/
- \${OEROOT}/meta-openmoko/packages/\*/\*.bb  $#$

```
# BBFILE_COLLECTIONS = "normal extras openmoko"
# BBFILE_PATTERN_normal = "^${OEROOT}/meta/"
# BBFILE<sup>-</sup>PATTERN<sup>-</sup>extras = "^${OEROOT}/meta-extras/"
# BBFILE_PATTERN_openmoko = "^${OERÓOT}/meta-openmoko/"
# BBFILE_PRIORITY_normal = "5"
# BBFILE_PRIORITY_extras = "5"
# BBFILE_PRIORITY_openmoko = "5"
```
BBMASK = ""

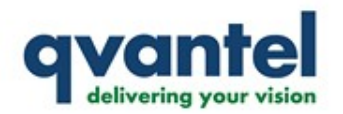

## **build/conf/local.conf**

#### # The machine to target  $MACHINE = "In2440sbc"$

# Other supported machines #MACHINE ?= "qemux86" #MACHINE ?= "c7x0" #MACHINE ?= "akita" #MACHINE ?= "spitz" #MACHINE ?= "nokia770" #MACHINE ?= "nokia800"  $\#MACHINE$  ?= "fic-gta01" #MACHINE ?= "bootcdx86"  $\#MACHINE$  ?= "cm-x270" #MACHINE ?= "em-x270" #MACHINE ?= "htcuniversal" #MACHINE ?= "mx31ads" #MACHINE ?= "mx31litekit" #MACHINE ?= "mx31phy" #MACHINE ?= "zylonite"

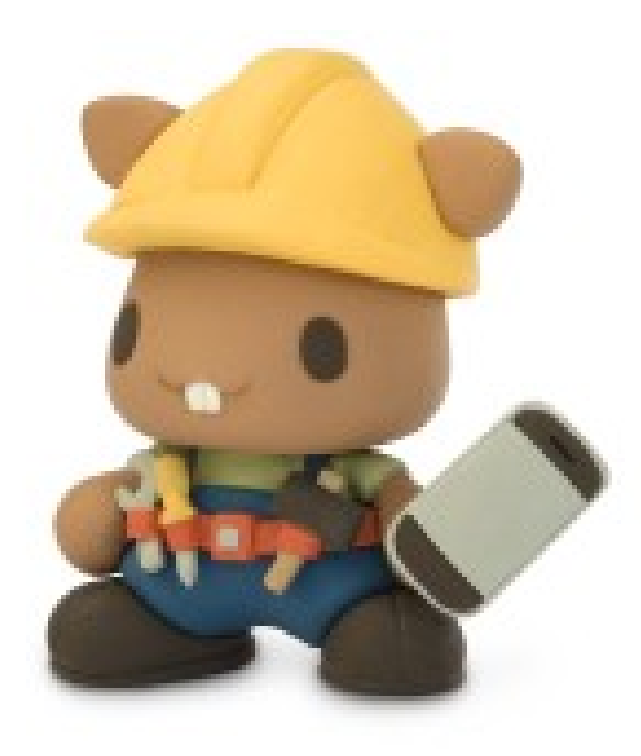

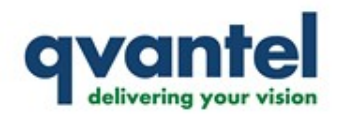

DISTRO = "poky" # For bleeding edge / experimental / unstable package versions # DISTRO ?= "poky-bleeding"

# EXTRA\_IMAGE\_FEATURES allows extra packages to be added to the generated images

 $EXTRA$  IMAGE FEATURES = "tools-debug tools-profile tools-testapps debug-tweaks"

# the default features for those machines. EXTRA\_IMAGE\_FEATURES\_c7x0 = "tools-testapps debug-tweaks"  $EXTRA$  $IMAGE$  $FEATURES$  $mx31phy$  = "debug-tweaks" EXTRA\_IMAGE\_FEATURES\_mx31ads = "tools-testapps debug-tweaks"

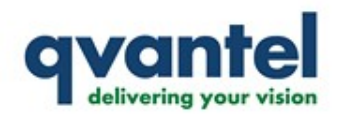

# A list of packaging systems used in generated images #PACKAGE\_CLASSES ?= "package\_deb package\_ipk" PACKAGE\_CLASSES = "package\_ipk"

# POKYMODE controls the characteristics of the generated packages/images by # telling poky which type of toolchain to use. # POKYMODE = "external-eabi"

# Uncomment this to specify where BitBake should create its temporary files. TMPDIR = "\${OEROOT}/build/tmp"

# Uncomment and set to allow bitbake to execute multiple tasks at once. # Note, This option is currently experimental - YMMV. # BB\_NUMBER\_THREADS = "1" #  $PA\overline{R}ALLEL$   $M\overline{A}KE = "j 4"$ 

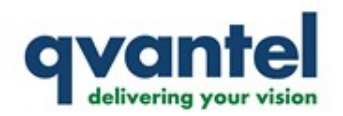

# Uncomment this if you are using the Openedhand provided gemu deb - see README #ASSUME\_PROVIDED += "qemu-native"

# Comment this out if you don't have a 3.x gcc version available and wish # poky to build one for you. The 3.x gcc is required to build gemu-native. ASSUME PROVIDED  $+=$  "gcc3-native"

# Uncomment this if you want BitBake to emit the log if a build fails. BBINCLUDELOGS = "yes"

# Specifies a location to search for pre-generated tarballs when fetching # a cvs:// URI. Uncomment this, if you not want to pull directly from CVS. CVS\_TARBALL\_STASH = "http://folks.o-hand.com/~richard/poky/sources/"

ENABLE\_BINARY\_LOCALE\_GENERATION = "1"

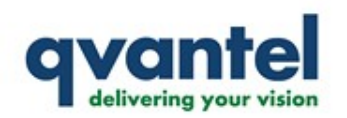

**LN2440SBC/LP35 Building toolchain Building u-boot Crosscompiling Linux 2.6.18 TFTP setup NFS setup SD card setup**

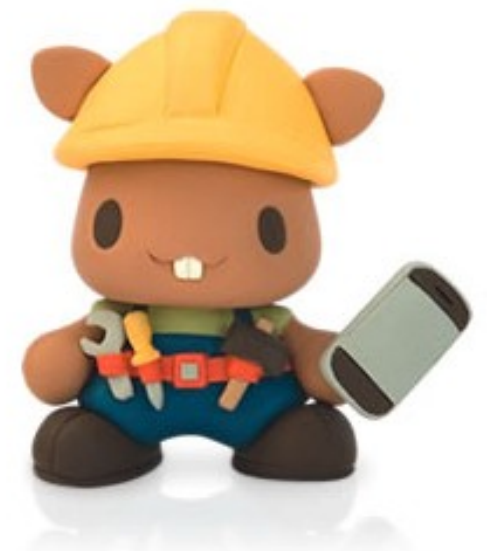

#### **Poky Machine configuration (ln2440sbc.conf)** Linux kernel config (linux-ln2440sbc\_2.6.21.bb) **Build configuration (build/conf/local.conf) Poky build Testing**

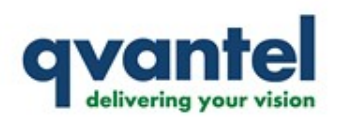

\$ source poky-init-build-env *Source environment variables Clean package* \$ bitbake -cclean linux-ln2440sbc-2.6.21 *Build package* **\$ bitbake linux-In2440sbc-2.6.21 Build poky-image-minimal** \$ bitbake poky-image-minimal **/\* Go and watch a 2020 cricket match \*/ Build poky-image-sato** 

- \$ bitbake poky-image-sato
	- **/\* Go and watch a Test match \*/**

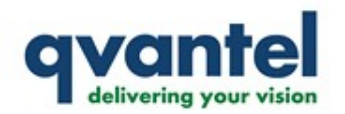

## **poky-image-sato**

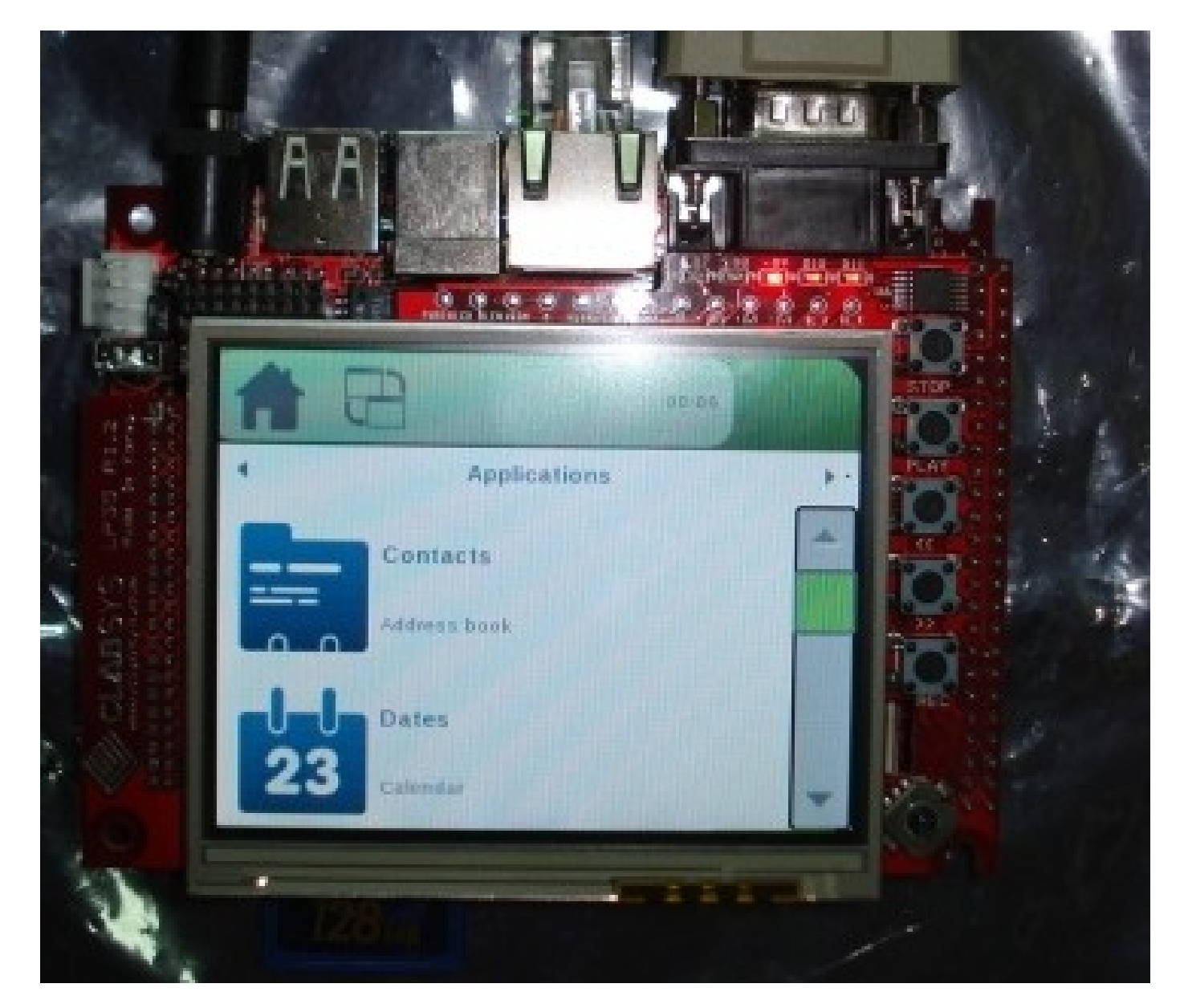

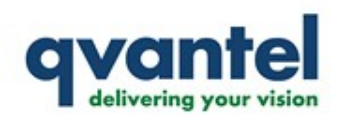

**LN2440SBC/LP35 Building toolchain Building u-boot Cross-compiling Linux 2.6.18 TFTP setup NFS setup SD card setup**

**Poky Machine configuration (ln2440sbc.conf)** Linux kernel config (linux-ln2440sbc\_2.6.21.bb) **Build configuration (build/conf/local.conf) Poky build Testing**

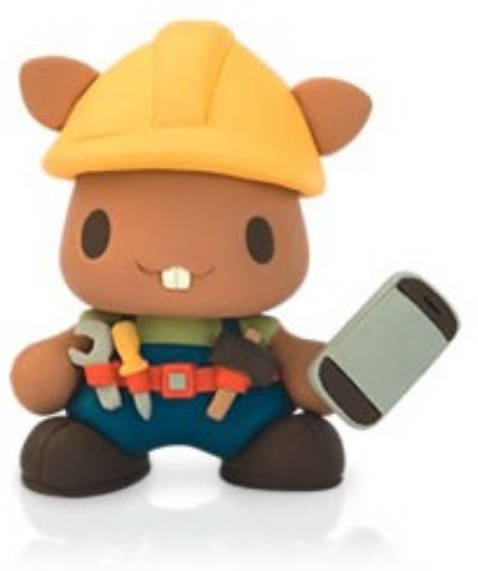

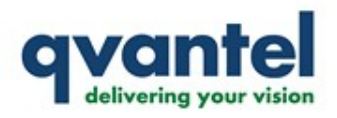

## **Testing**

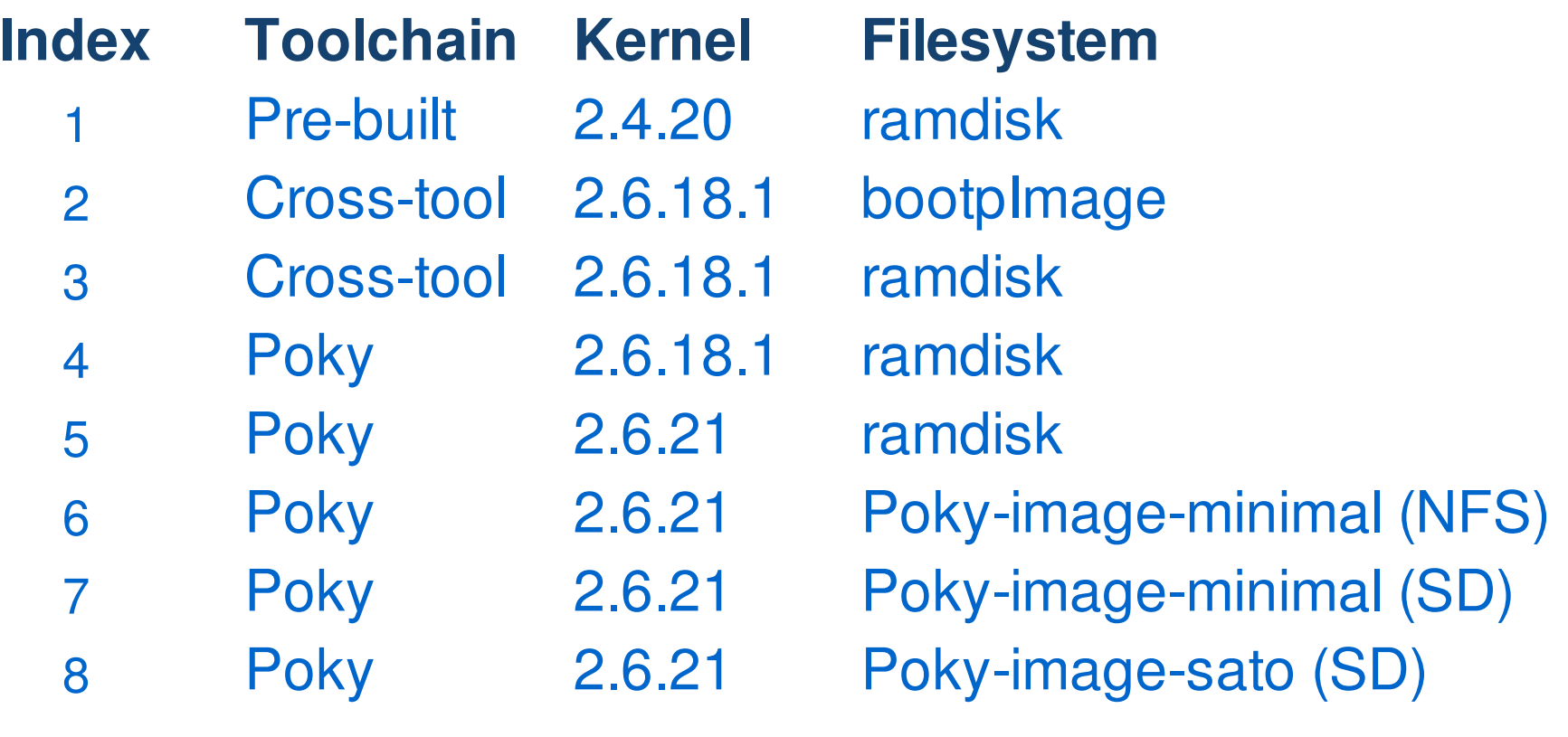

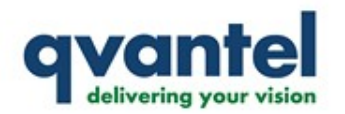

## **Why "Inky"?**

### **Inky Pinky Poky ... FOSS has a Shakthi ...**

**Somnath joined ... "Inky" was coined ...**

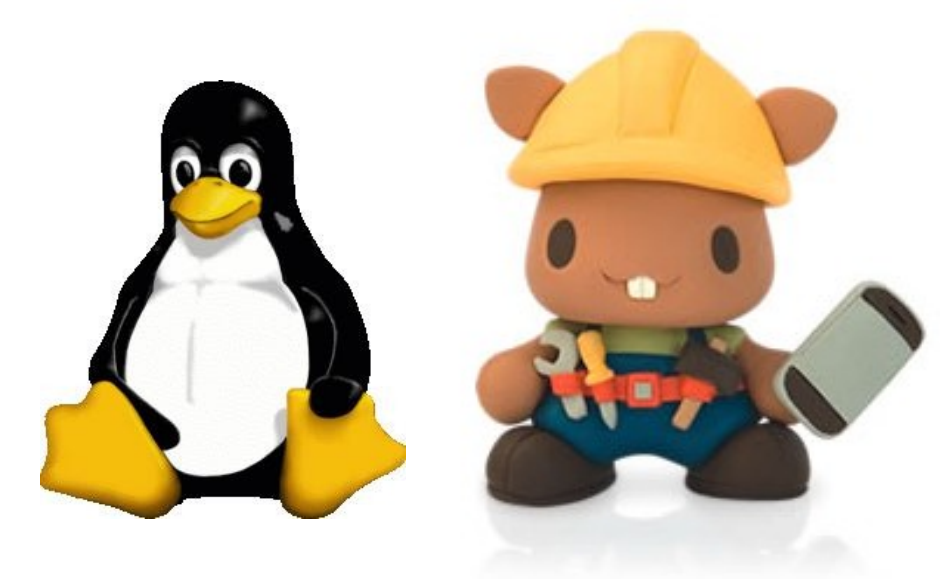

### **We booted Poky ... Ended up at Osmania University!**

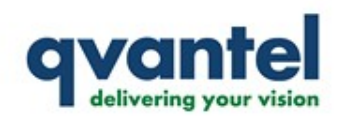

- **Richard Grot ("ragrot") and "foxxx" for early work on LN2440SBC/LP35**
	- **Qvantel for the LN2440SBC/LP35**

**Thanks**

● **OpenedHand for poky and pinky**

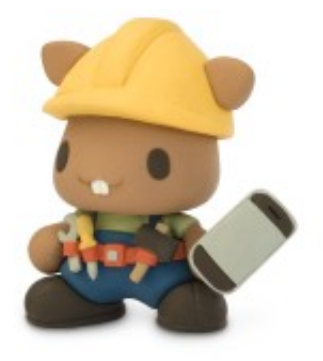

- **The geeks (or nerds?) at #poky**
	- **Mukt.in for accepting the talk**
		- **Audience for their patience**

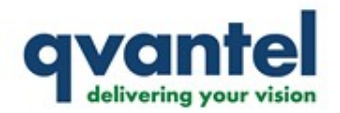

## **Questions**

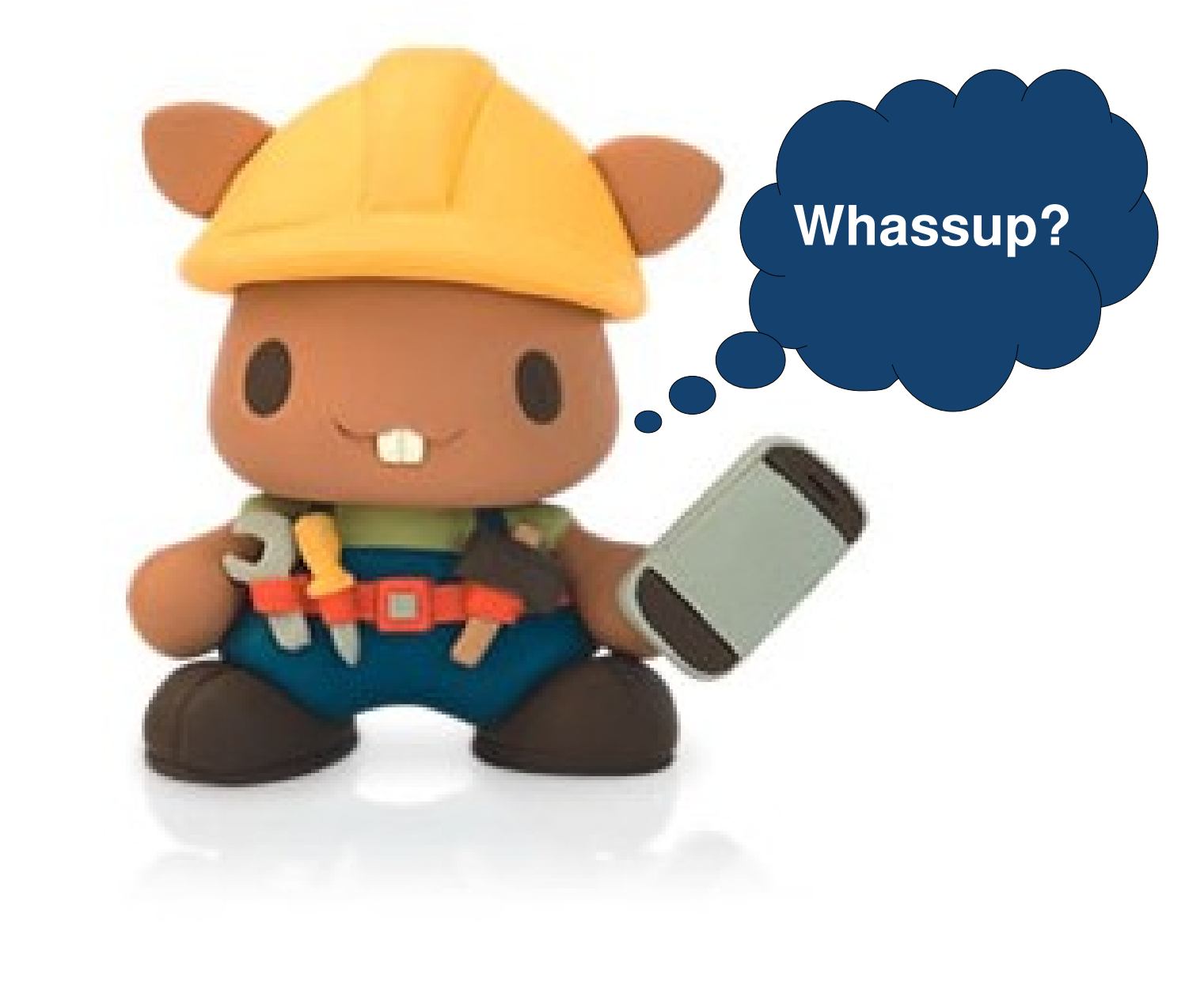